## SAP ABAP table ISJP ALVGRID {Structure for the ALV GRID control display (reporting)}

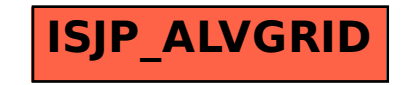